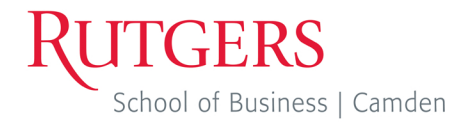

## Cause & Effect (Fishbone) Diagram

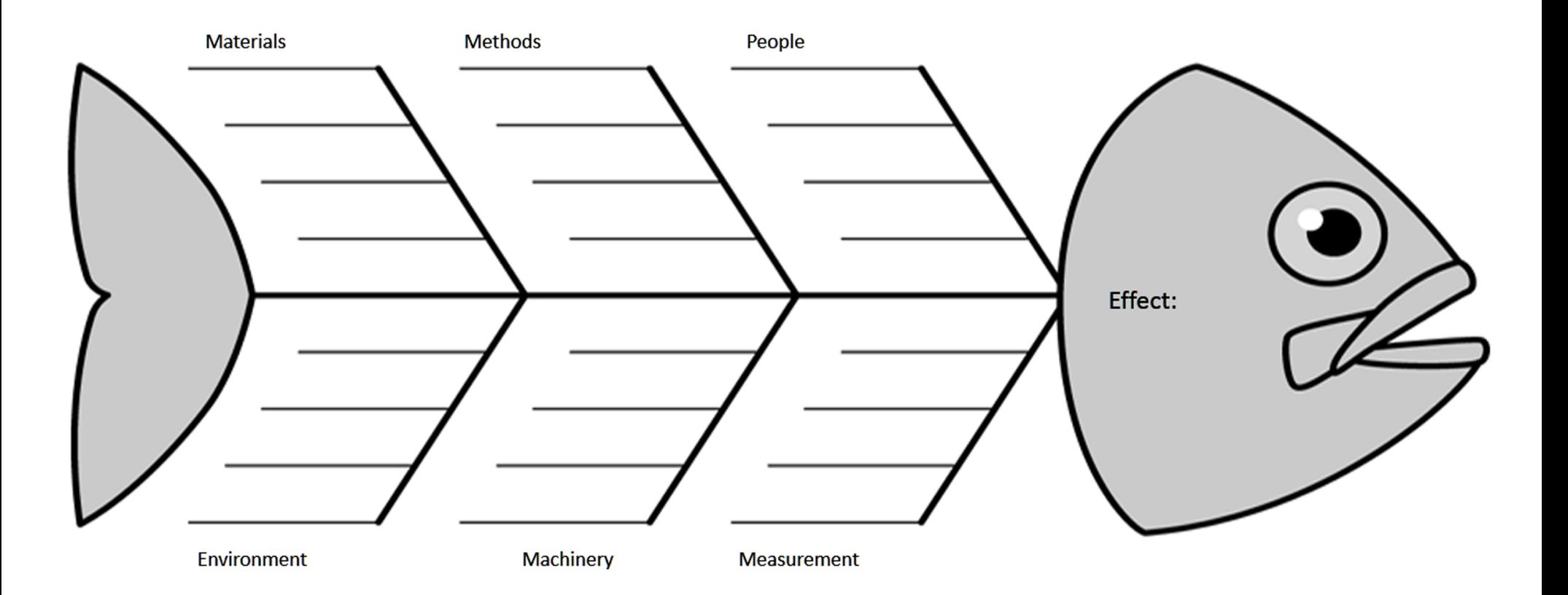